# Politechnika Krakowska im. Tadeusza Kościuszki

# KARTA PRZEDMIOTU

obowiązuje studentów rozpoczynających studia w roku akademickim 2019/2020

Wydział Mechaniczny

Kierunek studiów: Systemy i urządzenia przemysłowe **Profil: Ogólnoakademicki** Profil: Ogólnoakademicki

Forma sudiów: niestacjonarne kod kierunku: U

Stopień studiów: II

Specjalności: Systemy i urządzenia cieplne

# 1 Informacje o przedmiocie

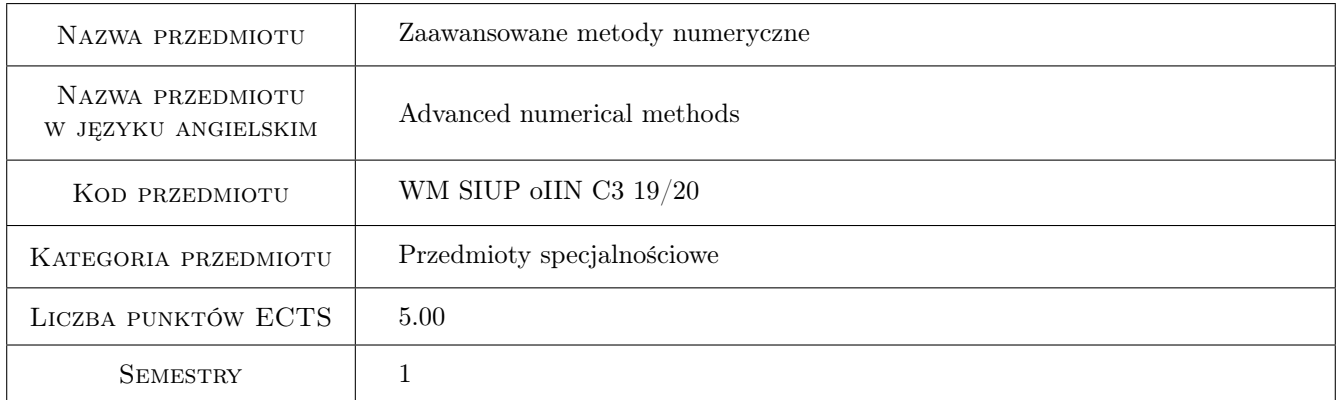

# 2 Rodzaj zajęć, liczba godzin w planie studiów

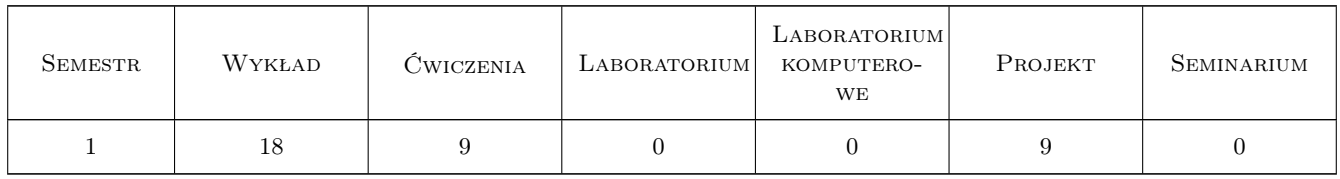

### 3 Cele przedmiotu

Cel 1 Poznanie wybranych zaawansowanych metod numerycznych

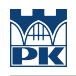

# 4 Wymagania wstępne w zakresie wiedzy, umiejętności i innych **KOMPETENCJI**

- 1 Znajomość podstawowych metod i algorytmów numerycznych
- 2 Znajomość podstaw programowania

### 5 Efekty kształcenia

- EK1 Wiedza Student, który zaliczył przedmiot potrafi wymienić i scharakteryzować omawiane metody numeryczne stosowane do rozwiązywania problemów inżynierskich.
- EK2 Wiedza Student, który zaliczył przedmiot potrafi wskazać odpowiednią metodę rozwiązania zadanego zagadnienia.
- EK3 Umiejętności Student, który zaliczył przedmiot potrafi samodzielnie opracować algorytm rozwiązania danego zagadnienia.
- EK4 Umiejętności Student, który zaliczył przedmiot potrafi w wybranym języku programowania napisać, przetestować i uruchomić program rozwiązujący zadanie z zakresu metod numerycznych.

# Wykład Lp Tematyka zajęć Opis szczegółowy bloków tematycznych Liczba godzin W1 Algorytmy ortogonalizacji 2 W2 Metody obliczania wartości i wektorów własnych 2 W3 Metoda Newtona-Raphsona. Niejawna metoda Eulera 2 W4 Wielokrokowe metody rozwiązywania zagadnień początkowych 2 W5 Zagadnienie brzegowe metoda wstrzeliwania, metoda różnic skończonych 2 W6 Metoda różnic skończonych równania cząstkowe 2 W7 Aproksymacyjne metody rozwiązywania równań różniczkowych 2 W8 Podstawy metody elementów skończonych 4

# 6 Treści programowe

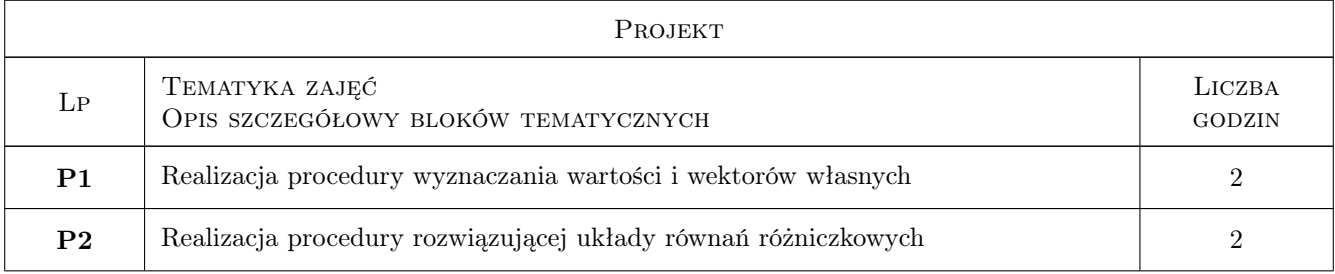

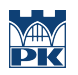

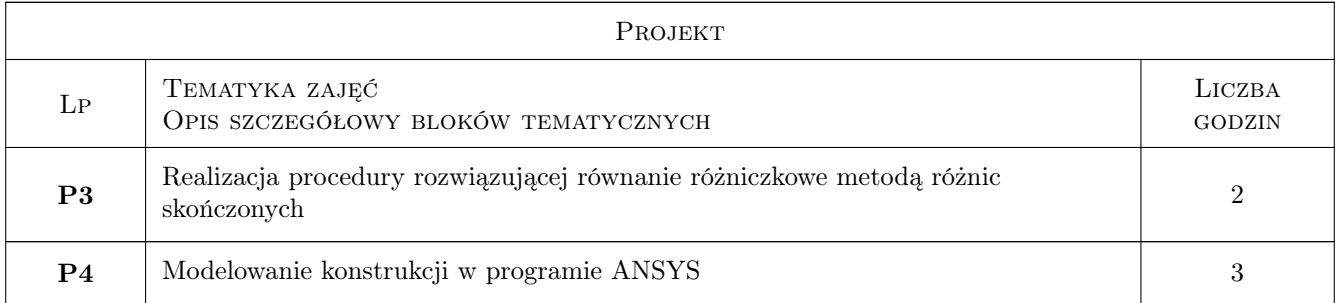

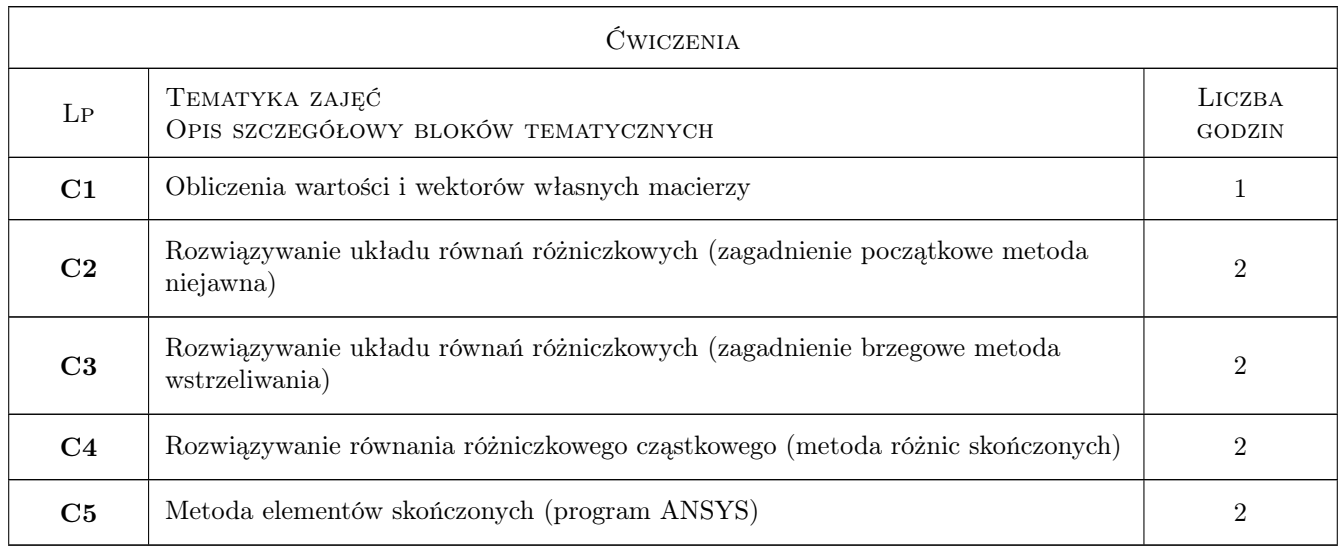

# 7 Narzędzia dydaktyczne

- N1 Ćwiczenia projektowe
- N2 Wykłady
- N3 Ćwiczenia

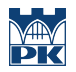

# 8 Obciążenie pracą studenta

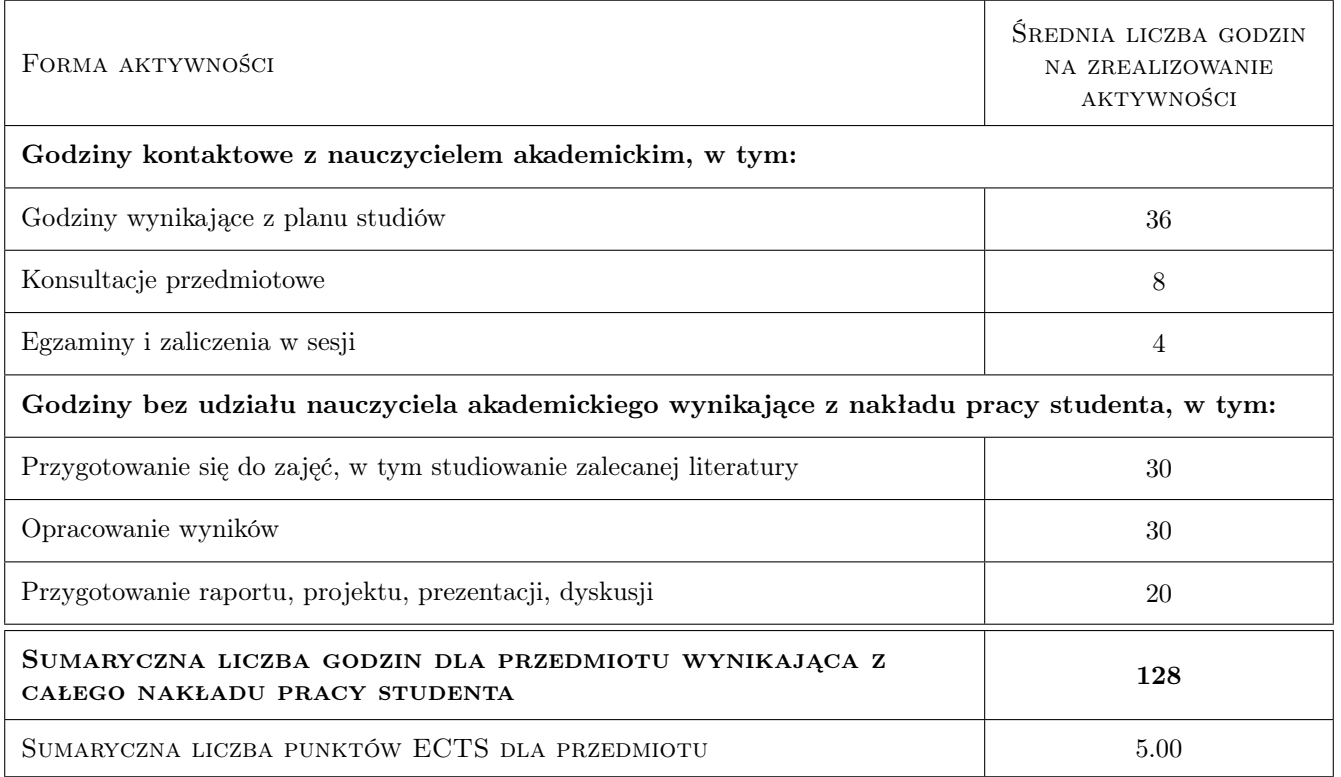

### 9 Sposoby oceny

#### Ocena formująca

- F1 Oceny z projektów
- F2 Ocena z ćwiczeń
- F3 Ocena z testu z wykładów

#### Ocena podsumowująca

P1 Średnia ważona ocen formujących

#### Warunki zaliczenia przedmiotu

W1 Zaliczenie wszystkich form zajęć

#### Kryteria oceny

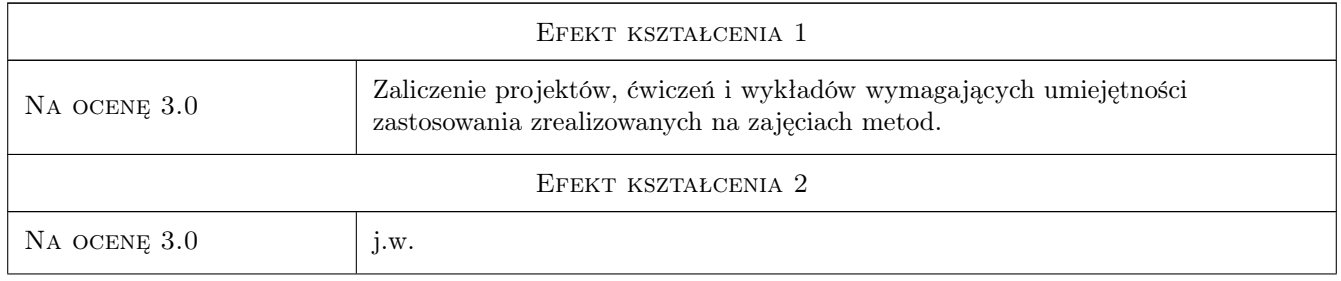

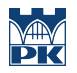

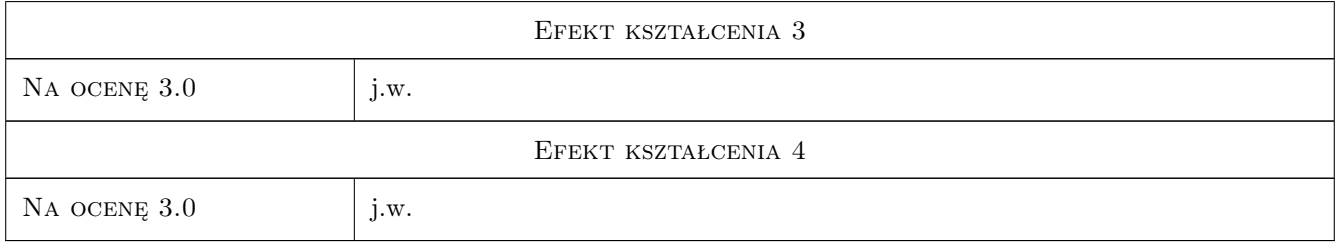

# 10 Macierz realizacji przedmiotu

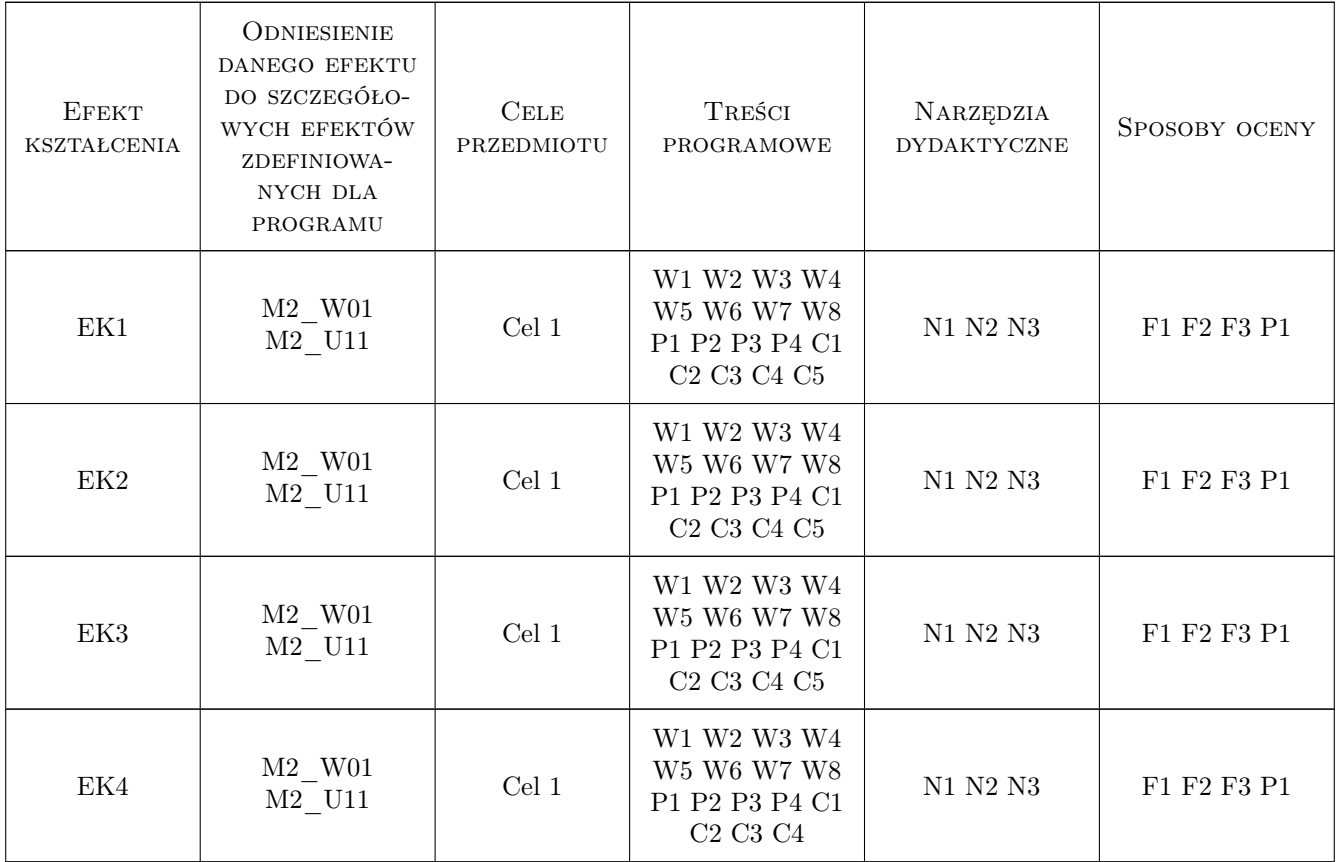

# 11 Wykaz literatury

#### Literatura podstawowa

- [1 ] A. Bjorck, G. Dahlquist Metody numeryczne, , 1987, PWN
- [2 ] Z. Fortuna i inni Metody numeryczne, , 1982, WNT
- [3 ] A. Ralston Wstęp do analizy numerycznej, , 1975, PWN
- [4 ] J. Jankowska, M. Jankowski Przeglad metod i algorytmów numerycznych, , 1981, WNT

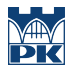

#### 12 Informacje o nauczycielach akademickich

#### Osoba odpowiedzialna za kartę

dr inż. Władysław Egner (kontakt: wladyslaw.egner@pk.edu.pl)

#### Osoby prowadzące przedmiot

1 Prof. dr hab. inż. Bogdan Bochenek (kontakt: bogdan.bochenek@pk.edu.pl)

2 Prof. dr hab. inż. Artur Ganczarski (kontakt: artur.ganczarski@pk.edu.pl)

3 Dr hab. inż. Prof. PK Jan Bielski (kontakt: jan.bielski@pk.edu.pl)

4 Dr inż. Szymon Hernik (kontakt: szymon.hernik@pk.edu.pl)

5 Dr Katarzyna Tajs-Zielińska (kontakt: katarzyna.tajs-zielinska@pk.edu.pl)

6 Mgr inż. Justyna Miodowska (kontakt: justyna.miodowska@pk.edu.pl)

7 Mgr inż. Damian Szubartowski (kontakt: damian.szubartowski@pk.edu.pl)

## 13 Zatwierdzenie karty przedmiotu do realizacji

(miejscowość, data) (odpowiedzialny za przedmiot) (dziekan)

PRZYJMUJĘ DO REALIZACJI (data i podpisy osób prowadzących przedmiot)

. . .